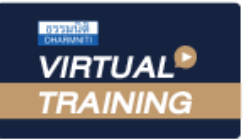

้บริษัท ฝึกอบรมและสัมมนาธรรมนิติ จำกัด

สงวนลิขสิทธิ์รหัสหลักสูตร 21/2768Z

ผูทำบัญชี : บัญชี 6 ชั่วโมง ผูสอบบัญชี : บัญชี 6 ชั่วโมง

จัดอบรมหลักสูตรออนไลน์ <mark>ผ่าน na zoom</mark>

หามบันทึกเทป รวมถึงอุปกรณอิเล็กทรอนิกสทุกชนิด

หลักสตรนี้จะมีการบันทึกเสียงและภาพของผู้เข้าอบรมทุกคนตลอดระยะเวลาการอบรมเพื่อใช้เป็นหลักฐานในการนำส่งสภาวิชาชีพบัณชี

# การตรวจสอบความถูกตอง ในการปดบัญชีและ การจัดทำรายงานทางการเงิน

การตรวจสอบความครบถวนของรายการทางบัญชีกอนปดบัญชี การจัดทำรายงานทางการเงินตามมาตรฐานการรายงานทางการเงิน ประเด็นความเสี่ยงของรายการในงบการเงินที่นักบัญชีควรระมัดระวัง

#### วิทยากร

## **ดร.สิงห์ชัย อรุณวุฒิพงศ์**

ผูสอบบัญชีรับอนุญาต อาจารยพิเศษมหาวิทยาลัยเอกชนชื่อดัง และที่ปรึกษาบริษัทเอกชน

#### กำหนดการสัมมนา

# วันพุธที่ 7 ธันวาคม 2565

เวลา 09.00 - 16.30 น.

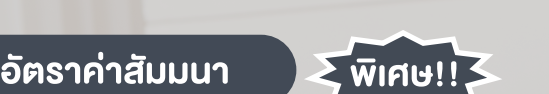

สมาชิกทานละ 3,200 + VAT 224 = 3,424 บาท

#### บุคคลทั่วไปทานละ 3,700 + VAT 259 = 3,959 บาท

"รับชำระเงินผานระบบ QR CODE หรือโอนเงินผานธนาคารเทานั้น"

### เงื่อนไขการอบรม

- ผูเรียนตองมี User Zoom สวนตัว
- หามบันทึกภาพ วีดีโอ แชร์ หรือนำไปเผยแพร่
- ชำระเงินผานระบบ QR Code หรือโอนเงินผานธนาคาร
- ผูเขาอบรมสามารถสอบถามคำถามไดระหวางการอบรม
- $\blacksquare$ มีคอมพิวเตอร์หรืออุปกรณ์ที่เชื่อมต่อระบบเครือข่ายอินเตอร์เน็ตได้ไม่ต่ำกว่า 10 mb

สำรองที่นั่งออนไลนที่www.dst.co.th โทรศัพท 02-555-0700 กด 1, Mobile 086-307-2136

**SCAN QR CODE จองสัมมนาออนไลน์**

## หัวขอสัมมนา

- 1. การตรวจสอบความครบถวนของรายการทางบัญชีกอนปดบัญชี
- ่ 2. ประเด็นสำคัญเกี่ยวกับบัญชีลูกหนี้ และแนวปฏิบัติ

#### ตามมาตรฐานการบัญชี

- การวิเคราะหรายการบัญชีลูกหนี้และการวิเคราะหอายุหนี้
- การประมาณการคาเผื่อหนี้สงสัยจะสูญ
- หลักเกณฑการตัดจำหนายหนี้สูญทางบัญชี
- แนวปฏิบัติทางบัญชีที่เกี่ยวของกับบัญชีลูกหนี้

#### 3. ประเด็นสำคัญเกี่ยวกับสินคาคงเหลือ และแนวปฏิบัติ ตามมาตรฐานการบัญชี

- การจัดทำรายงานสินคาคงเหลือ
- วิธีการบันทึกบัญชีเกี่ยวกับสินคาคงเหลือ
- การวัดมูลคาสินคาคงเหลือ และการคำนวณตนทุนของสินคาคงเหลือ
- การประมาณมูลคาสุทธิที่จะไดรับ และการปรับลดมูลคาสินคาคงเหลือ
- การปรับปรุงรายการสินคาคงเหลือ ขาด-เกิน หลังการตรวจนับ
- แนวปฏิบัติทางบัญชีที่เกี่ยวของกับสินคาคงเหลือ
- ่ 4. ประเด็นสำคัญเกี่ยวกับที่คิน อาคาร และอุปกรณ์
	- และแนวปฏิบัติตามมาตรฐานการบัญชี
	- การกำหนดนโยบายและวิธีปฏิบัติเกี่ยวกับที่ดิน อาคารและอุปกรณ
	- หลักเกณฑในการพิจารณารายการสินทรัพยมูลคาต่ำ

(Low Value Asset)

- การรับรูรายการและการวัดมูลคาตนทุนเริ่มแรกของการไดมาซึ่งสินทรัพย
- การรับรูรายการตนทุนของสินทรัพยที่เกิดขึ้นในภายหลัง
- การประมาณการอายุการใช้ประโยชน์ และมูลค่าคงเหลือของสินทรัพย์
- การคิดค่าเสื่อมราคาของสินทรัพย์ และวันที่เริ่มคิดค่าเสื่อมราคา ของสินทรัพย
- การคิดคาเสื่อมราคาแยกตามสวนประกอบที่มีนัยสำคัญของสินทรัพย
- การวัดมูลคายุติธรรมของรายการสินทรัพยที่แลกเปลี่ยนที่มีเนื้อหา เชิงพาณิชย
- วิธีการตีราคาใหม่งองที่คิน อาคารและอุปกรณ์ และการปรับปรุงมูลค่า ิตามบัญชีของสินทรัพย์ ณ วันที่ตีราคาใหม่ และการบันทึกรายการบัญชี
- แนวปฏิบัติของสินทรัพยที่ไดมาจากการทำสัญญาเชาการเงิน (เชาซื้อ ลิสซิ่ง)
- วิธีการคำนวณมูลคาของสินทรัพยที่ไดมาจากการทำสัญญาเชาการเงิน (เชาซื้อ ลิสซิ่ง)
- แนวปฏิบัติทางบัญชีเกี่ยวกับรายการสินทรัพยระหวางกอสราง
- ปัญหาและแนวปฏิบัติทางบัญชีที่เกี่ยวข้องกับที่คิน อาคาร และอุปกรณ์
- 5. ประเด็นสำคัญเกี่ยวกับสินทรัพยไมมีตัวตน และแนวปฏิบัติ

#### ตามมาตรฐานการบัญชี

- รายการใดถือเปนรายการสินทรัพยไมมีตัวตน
- การรับรูรายการและการวัดมูลคาตนทุนสินทรัพยไมมีตัวตน
- วิธีการตัดจำหนายรายการสินทรัพยไมมีตัวตน
- ข้อควรระวังในการบันทึกรายการสินทรัพย์ไม่มีตัวตน
- 6. การปรับปรุงรายการทางบัญชีการเปลี่ยนแปลง และการแกไขขอผิดพลาด
	- การปรับปรงรายได้ค้างรับ รายได้รับล่วงหน้า
	- การปรับปรุงรายการค่าใช้จ่ายค้างจ่าย ค่าใช้จ่ายจ่ายล่วงหน้า
	- การเปลี่ยนแปลงนโยบายและการเปลี่ยนแปลงประมาณการทางบัญชี
	- การแก้ไขข้อผิดพลาดทางบัณชี ที่ส่งผลต่อการปรับงบการเงินย้อนหลัง
- 7. การจัดทำรายงานทางการเงินตามมาตรฐานการรายงานทางการเงิน
	- การจัดทำรายงานทางการเงินของธุรกิจแตละประเภท
	- การจัดทำรายงานทางการเงินตามประกาศของกรมพัฒนาธุรกิจการค้า และรายการยอที่ตองมีในงบการเงินใหเหมาะสมและสอดคลองกับ มาตรฐานการบัญชี
- 8. ประเด็นความเสี่ยงของรายการในงบการเงินที่นักบัญชีควรระมัดระวัง
	- การรับรูรายการสินทรัพยและหนี้สิน สูง-ต่ำ กวาความเปนจริง
	- การบันทึกรายได้และค่าใช้จ่าย สง-ต่ำ กว่าความเป็นจริง
	- ลูกหนี้-เจ้าหนี้ ที่เป็นรายการระหว่างกันของบุคคลหรือนิติบุคคล ที่มีความเกี่ยวของกัน
- 9. คุณธรรมจริยธรรม และจรรยาบรรณผูประกอบวิชาชีพบัญชี

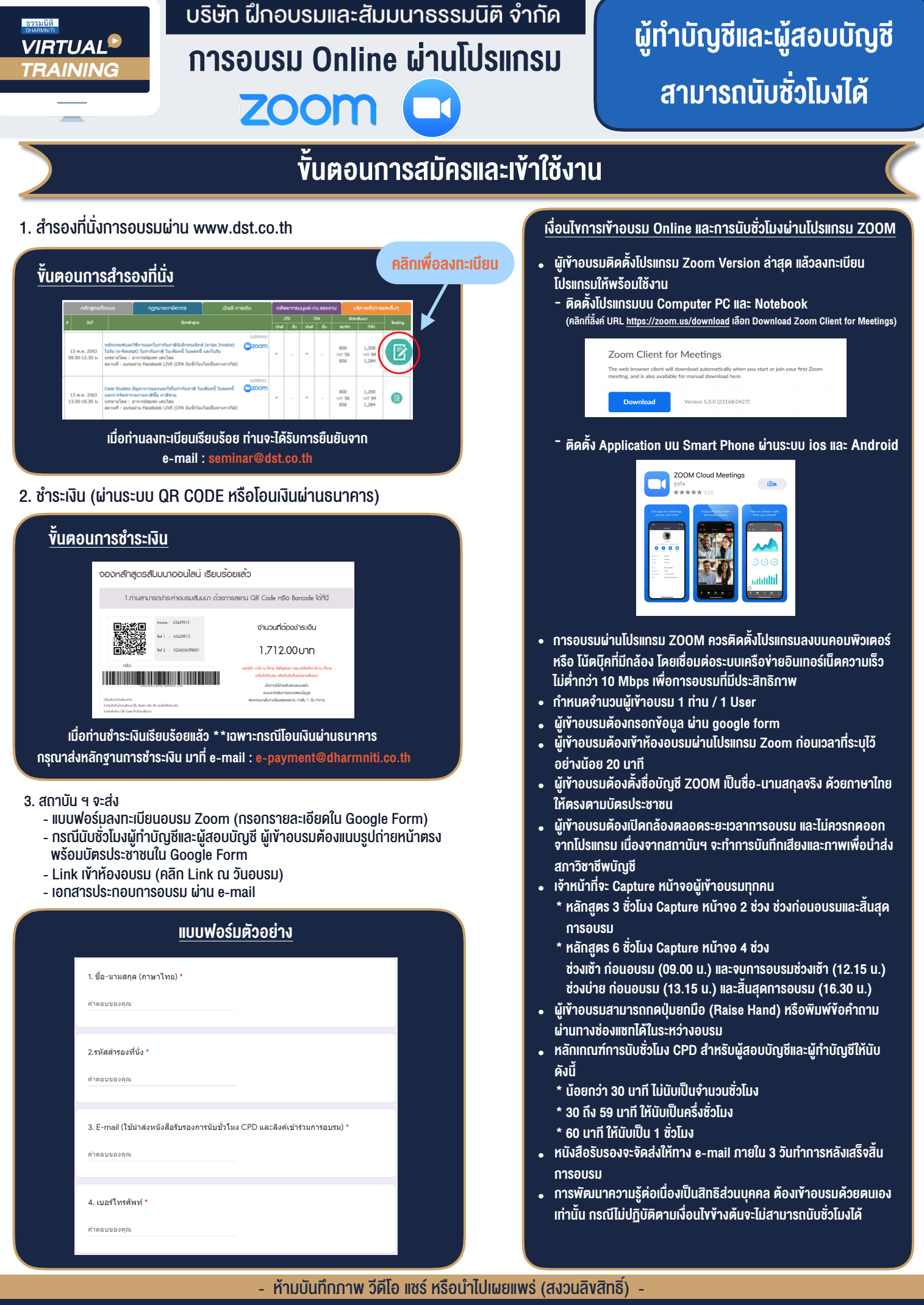

**สํารองที่นั่งออนไลน์ที่ www.dst.co.th Call center 02-555-0700 กด 1 ,02-587-6860-4**